УДК 518.5: 622.271.4

## *И.В. Назаров*

# *114 114* **МОДЕЛИРОВАНИЯ ПЕРЕВАЛКИ ВСКРЫШИ ДРАГЛАЙНАМИ ПРИМЕНЕНИЕ УПРАВЛЯЮЩИХ СТРУКТУР ДЛЯ ОРГАНИЗАЦИИ АДАПТИВНОГО ВЫЧИСЛИТЕЛЬНОГО ПРОЦЕССА**

*Предложена сетевая структура формализации технологической схемы горных работ драглайнами. Для проведения математических вычислений под управлением структуры применены адаптивные алгоритмы, основанные на CASE-утверждениях и подгружаемых библиотеках. Обосновано разделение расчетных модулей на ряд стадий: формирование таблиц исходных данных, формирование таблиц расчетных переменных, расчет и запись результирующих параметров и геометрии в таблицы*

*The network structure of formalization of the technological scheme of mining operations by dragline was offered. The adaptive algorithms based on CASE-statements and run-time libraries are applied to carrying out mathematical calculations under control of similar structure. Division of calculate modules into a number of stages—formation of tables of basic data, a formation of tables of operating variables, calculation and record of resultant parameters and geometry in tables was proved* 

**Ключевые слова:** программное обеспечение, драглайн.

**Key words:** software, dragline.

В современных российских угольных карьерах зачастую используются сложные (иногда уникальные) технологии ведения горных работ с помощью драглайнов. Условия ведения горных работ, в отличие от западных аналогов, постоянно изменяются по фронту и глубине. Учесть все особенности организации технологии перевалки вскрыши драглайнами в математических моделях (в особенности в их оптимизационной составляющей) невозможно.

Поэтому было принято решение о гибридном виде программного комплекса для моделирования перевалки вскрышных пород драглайнами, комплектации его из двух частей: оптимизационной и пост-процессинговой. Оптимизационный блок позволяет с помощью сочетания методов численного моделирования и аналитической геометрии формировать многоходовые технологии перевалки вскрыши (на поперечных сечениях) [1]. Постпроцессинговая стадия предназначена для адаптации результатов, полученных оптимизационным блоком, к нестандартным способам и условиям ведения горных работ, в том числе и с уточнением позиции элементов технологии с помощью «мыши» по

аналогии с [2]. Следовательно, в результате решения задачи на шаге оптимизации формируется не готовая технологическая схема, а некоторая управляющая структура. Состав структуры, вид и количество ее элементов заранее неизвестны или определяются расчетом на стадии оптимизации и/или изменяются лицом, принимающим решения, на стадии пост-процессинга.

В результате системного анализа понятийного аппарата, используемого в теории горного дела для описания технологий ведения горных работ (транспортных и бестранспортных), предложена следующая, основанная на теории грузопотоков [3], структура (фрейм) формализации технологической схемы (TC), которая определяет порядок проведения вычислительных процедур на пост-процессинговой стадии  $S = (\{R\}, \{D\}, \{G\}, \{M\}),$ где  $R$  — операции; TC — вершины ориентированного графа;  $D$  — дуги графа;  $G$  – отдельные грузопотоки ТС;  $M$  – технические средства;  $G = (g, fv)$ , где  $g -$ номер отдельного грузопотока,  $fv -$ вид грузопотока (вскрыша из развала или отвала, полезное ископаемое какого-то вида и так далее),  $M = (m, et, em)$ , где  $m -$ номер технического средства в ТС, *et*, *em* – номера-ссылки на тип, типоразмер технического средства в базе данных,  $R = (n, g, r, mq, {mp}, k, {wr})$ , где  $n -$  номер операции в ТС,  $r -$  имя операции, та, тр ∈ т – соответственно номера технических средств  $Q$  и  $P$  назначения,  $k$  — номер-ссылка на горную выработку в базе данных параметров элементов системы разработки, wr - прием осуществления r-й операции. Примеры использования сетевых и фреймовых моделей для планирования и управления горными работами описаны в [4-9].

Под отдельным грузопотоком G понимается подграф ТС, начинающийся исходной операцией, суть которой - отделение горной массы от развала (массива, навала), и заканчивающийся завершающей операцией (укладка горной массы в развал, отвал, склад, аккумулирующую емкость и т. д.). Отметим, что для технологий перевалки вскрыши, в отличие от транспортных технологий, ориентированный граф  $S$  имеет вырожденный характер - от одной до двух операций в множестве несвязанных *G*.

Технические средства в ТС разделены на потокоосуществляющие (Q-назначения) и потоковмещающие (P-назначения). Горные машины Q-назначения непосредственно выполняют горные работы, то есть изменяют состояние или местоположение разрабатываемой горной массы, при этом их производительность оценивается в единицах интенсивности грузопотока (метры кубические в час, тонны в смену). Это – драглайны при перевалке вскрыши, мехлопаты на выемочно-погрузочных работах, автосамосвалы при транспортировании горной массы и так далее. К техническим средствам Р-назначения относятся те машины, сооружения или материалы, применение которых существенно влияет на интенсивность осуществления операции, без которых ее выполнение невозможно. Технические средства Р-назначения определяют чаще всего потенциально возможные пределы интенсивности (пропускной способности) выполнения операции (ВВ, дорожное покрытие, бульдозер на автоотвале и т. д.).

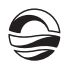

Под способом выполнения операции понимается порядок воздействия технических средств на горную массу, взаимодействия их между собой и горной выработкой. Для обеспечения необходимой точности модели (на основе обобщения практического опыта) достаточно классификации способов выполнения операций по ограниченному множеству признаковых областей (свойств). Свойство операции, в свою очередь, имеет ограниченное множество разновидностей его реализации. Пара «свойство - разновидность» определяет прием выполнения операции wr, а множество приемов - порядок расчета. Пример разновидностей реализации – приемов – в таблице и на рисунке (операция – укладка породы в отвал: *Dmax* - контур максимального возможного навала,  $Sr -$  контур забоя,  $So -$  контур навала). В данном случае значение реализаций выполнения свойств «положение нижней бровки отвала» и «модель верха отвала» определяет различные пределы и направление перебора при поиске расчетного геометрического положения отсыпаемого отвала (So-Sr  $\rightarrow$  min) при одинаковом положении контура забоя и месте установки экскаватора.

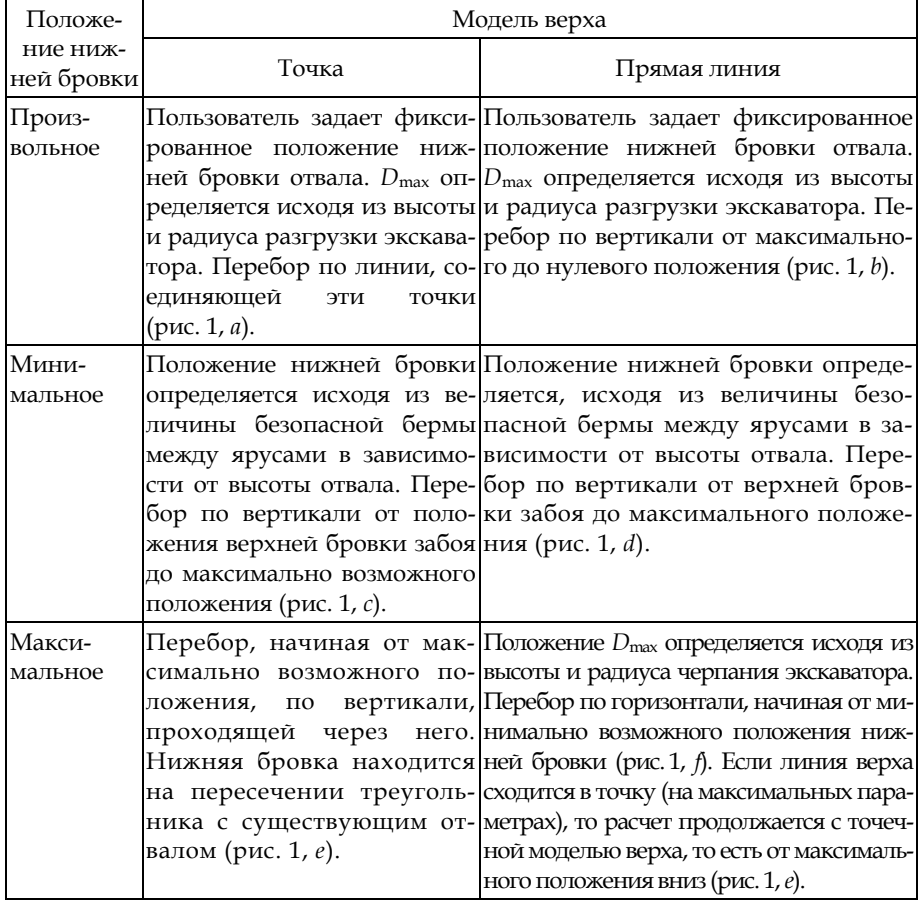

## Порядок расчета положения поверхности навала при различных способах формирования отвала

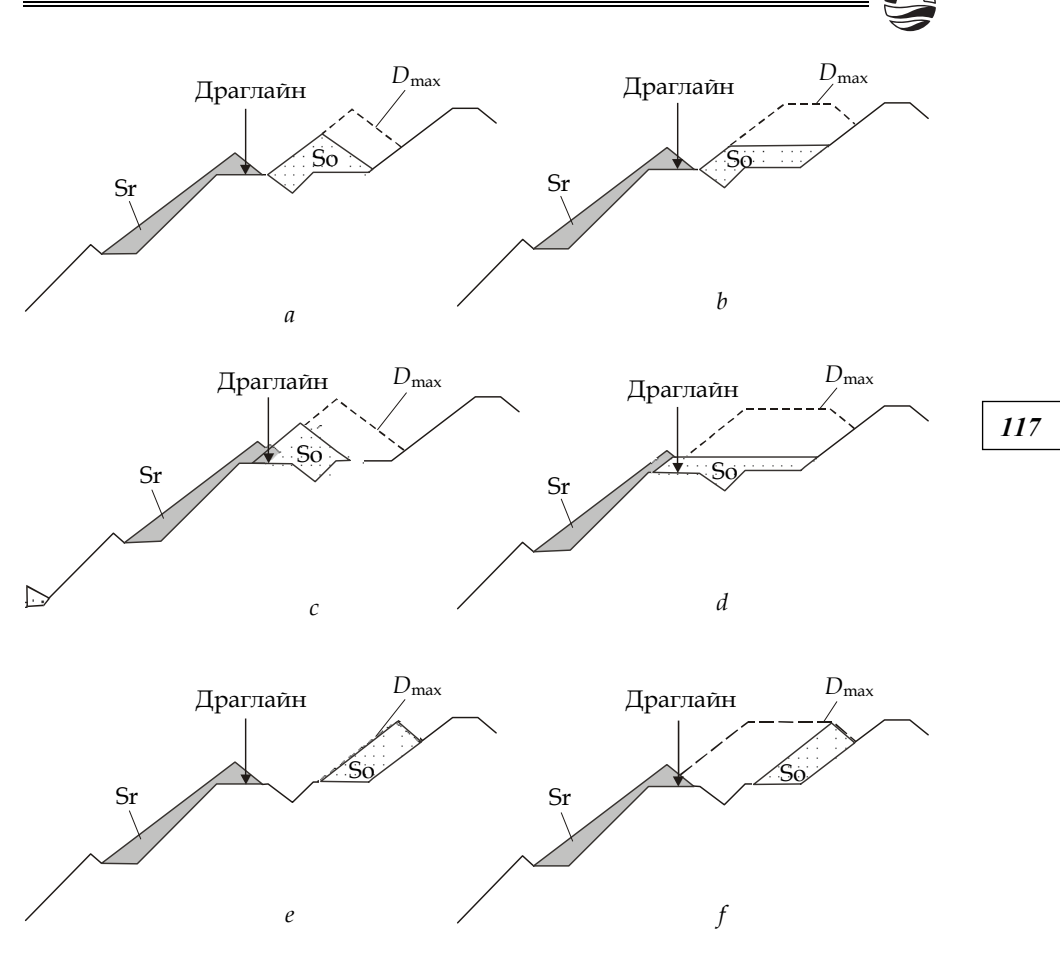

Рис. Приемы размещения вскрыши в навал

Для организации вычислительного процесса под управлением ТС применяются алгоритмы, основанные на CASE-утверждениях. Пара et и *r* определяют подгружаемый (run-time) расчетный модуль (dll) менен в [10].

## Процедура запуска подгружаемых расчетных модулей

```
// запуск подпрограммы
   procedureTMcForm.Go(constStage:string; constOper,Qt,Op_Id: Word);
   begin
   // переключатель наращивается
   ifIsGo and (not (Oper=2)) then Exit;
   caseOper of
   1: if Control(1) then Mc1(Stage, Op Id) // BBP
   elseraiseException. Create ('Программа расчета взрывания не
подключена');
   2: if Control(2) then
   caseQt of
```

```
3: Mc23 (Stage, Op Id); // черпание драглайном
   end
   elseraiseException. Create ('Программа расчета выемки драглайном
не подключена');
   3: if Control(3) then
   caseOt of
   3: Mc33 (Stage, Op Id); // укладка драглайном
   end
   elseraiseException. Create ('Программа расчета отсыпки драглай-
ном не подключена');
   7: if Control(7) then Mc7(Stage, Op Id) // подготовка БВР
   elseraiseException. Create ('Программа расчета подготовки взрыва
не подключена');
   8: if Control(8) then Mc8(Stage, Op Id) // автоотвал у борта
  elseraiseException. Create ('Программа расчета автоотвала у бор-
та не подключена');
   9: if Control(9) then Mc9(Stage, Op Id) // конструктор
   else raise Exception. Create ('Программа конструирования б.т.
схемы не подключена');
   10: if Control(10) then Mc10(Stage, Op Id) // простой повтор
   elseraiseException. Create ('Программа повтора не подключена');
   11: if Control (11) then Mc11 (Stage, Op Id) // формирование заходки
   elseraiseException. Create ('Программа формирования заходки не
подключена'); end;
```
 $end:$ 

Для каждого грузопотока лицу, принимающему решение, предоставляется возможность изменения значений приемов в диалоговом режиме, а при выборе соответствующего приема, например «Х-координата драглайна произвольная», - и позиционирования элементов технологии с помощью мыши.

Параметры элементов системы разработки формируются в зависимости от  $k$ , параметры технических средств - в зависимости от *et и ет*. Для хранения и редактирования параметров элементов системы разработки (уступы, отвалы, траншеи и так далее) и средств производства (оборудования, сооружений и материалов) разработаны специализированные, внешние по отношению к программе моделирования, диалоговые системы управления базами данных (СУБД) [11]. Доступ из программы моделирования к этим внешним СУБД осуществляется посредством клиент-серверных интерфейсов.

Для того чтобы обеспечить единичный запрос интерфейса для доступа к одному параметру элемента системы разработки или оборудования, был создан внутренний табличный кэш программы (на базе компонента TClientDataSet). В его состав вошли следующие таблицы данных, формируемые по интерфейсным запросам:

- параметры элементов системы разработки;

- характеристики средств производства.

Кроме того, для внутрипрограммных нужд создаются следующие таблицы данных:

- расчетные переменные, значение которых необходимо передавать между отдельными расчетными модулями, по операциям и грузопотокам, например коэффициенты переэкскавации и сброса;

- управляющие переменные, определяющие особенности выполнения операций в отдельном грузопотоке, например степень обводненности или вид забоя по условию пылегазообразования;

- положение геометрии: технологических линий и контуров на сечении (линия массива: бровка уступа и дно, линия верха развала, линия верха отвала, контур развала и т.д.).

Состав таблиц исходных данных и переменных не постоянен, он определяется структурой ТС. Простой пример - три варианта бестранспортной технологии, моделируемых в одной управляющей среде (без учета особенностей, обусловленных разнообразием приемов выполнения операций): перевалка взорванных пород (БВР + перевалка), перевалка рыхлых пород (массив + перевалка), разрядка отвала (только перевалка) имеют существенно отличающийся набор внутренних переменных и исходных данных.

Так как структура таблиц должна быть сформирована статически (перед началом цикла вычислений), было принято решение разделить расчетные модули на несколько стадий (константа Stage в алгоритме, приведенном выше):

- формирование таблиц исходных данных: параметров элементов системы разработки, средств производства и исходного положения геометрии. Отличительной особенностью хранения этих наборов данных является то, что в программе возможна независимая (от СУБД) корректировка значений параметров в таблицах;

- формирование таблиц расчетных и управляющих переменных с умалчиваемыми или заданными значениями;

- непосредственно расчет и запись результирующих параметров и геометрии в таблицы.

На всех стадиях вызова расчетных модулей информационно-вычислительный процесс имеет адаптационный характер и управляется совокупностью приемов {wr}.

#### Выводы

Опыт разработки, поддержки и эксплуатации программного комплекса Minecalc, предназначенного для моделирования буровзрывных работ и перевалки вскрыши драглайнами, показал следующие преимущества вышеизложенного адаптивного подхода к организации вычислительного процесса:

- возможность моделирования усложненных многоходовых технологий с неизвестным заранее числом ходов драглайна с последующей модификацией стандартных решений для специфических условий;

- возможность независимой модификации оптимизационной и имитационной составляющей программы;

- возможность добавления в программный комплекс новых расчетных библиотек для имитационного моделирования дополнительных технологий (бульдозерной, автотранспортной),

119

— возможность актуализации отдельных имитационных моделей локальным исправлением или добавлением новых способов осуществления технологических операций, в том числе с использованием дополнительных исходных данных или управляющих переменных.

### **Список литературы**

1. *Назаров И. В.* Применение численных методов для математического моделирования технологий работы драглайнов // Горный информационно-аналитический бюллетень. 2012. №4. С. 257—268.

*120 120* 2. *Michaud L. H., Calder P. N.* Computerized dragline mine planning // Proceeding soft the first Canadian conference on computer applications in mineral industry. Quebac, 1986. P. 353—357.

3. *Анистратов Ю. И.* Проектирование технологических потоков на карьерах // Совершенствование техники и технологии открытых горных работ. М., 1978.

4. *Цой С., Цхай С. М., Мастяева Е. И.* Синтез оптимальных сетей в системе управления горными предприятиями. Алма-Ата, 1974.

5. *Петрович С. И.* Математические модели в оперативном планировании развития горных работ на шахтах. Алма-Ата, 1986.

6. *Штеле В. И.* Имитационное моделирование развития подземных горных работ. Новосибирск, 1984.

7. *Тайлаков О. В., Конюх В. А.* Имитационная система роботизированных технологий подземных работ // Физико-технические проблемы разработки месторождений полезных ископаемых. 1995. №2. С. 41—49.

8. *Табакман И. Б., Турецкий А. З.* Инструментальная система создания программных средств оптимизации горных работ на карьерах // Оптимизация горных работ и фрагменты САПР. Новосибирск, 1990. С. 7—12.

9. *Анистратов Ю. И.* Технологические потоки на карьерах (Энергетическая теория открытых горных работ). М., 2005.

10. *Рагозин С. Л., Юровский Б. Ю., Плющев С. А.* Алгоритм прогнозирования параметров разрезов, технологических схем ведения горных работ и комплексов горно-транспортного оборудования // Основные процессы открытых горных разработок : науч. сообщ. ИГД им. А. А. Скочинского. 1987.

11. *Назаров И. В.* Организация базы данных по средствам производства в системе автоматизированного проектирования и планирования технологического комплекса горных предприятий / Ин-т горн. дела СО РАН. Новосибирск. 1992. 12 с. Деп. в ВИНИТИ 06.04.92, №1161-В92.

#### **Об авторе**

Игорь Владимирович Назаров — канд. техн. наук, доц., Балтийский федеральный университет им. И. Канта, Калининград.

E-mail: INazarov@kantiana.ru

#### **About the author**

Dr Igor Nazarov — Ass. Prof., I. Kant Baltic Federal University, Kaliningrad. E-mail: INazarov@kantiana.ru